## <u>バイナリデータの送受信例</u>

ACCEL ti2k-190724 (LastUpdate Jul 29, 2019)

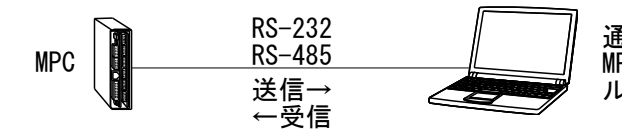

通信相手機器(このサンプルはPCを使用) MPCから送信された文字列をそのまま ループバックする。

■ 送受信フォーマット

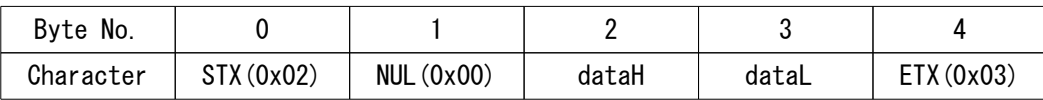

■ プログラム

このサンプルでは配列に格納したバイナリデータをPOKEで文字列化、STR\_LEN でキャラクタ数を指定し て送信します。 受信時は CHR\_C でキャラクタ数を指定、PEEK で必要部分を取り出して数値化します。

CNFG# 2 "38400b8pns1NONE" /\* CNFG# RS485 2 "38400b8pns1NONE" /\* RS-485の場合 TIME 500  $DIM_a(5)$ QUIT\_FORK 1 \*main END \*main dat=&h1234 /\*32767 /\* data<br>a(0)=2 /\* STX  $a(0)=2$  /\* STX<br> $a(1)=0$  /\* NUI  $a(1)=0$ <br>  $a(2)=(\text{dat&thFF00})>>8$  /\* dataH a(2)=(dat&&hFF00)>>8  $/$ \* dataH<br>a(3)=dat&&hFF  $/$ \* dataL  $a(3) =$ dat&&hFF /\* data<br> $a(4) = 3$  /\* ETX  $a(4)=3$ <br>send\$="" /\* 送信文字列初期値 Max256byte FOR ac=0 TO 4 POKE a(ac) (send\$+ac) /\* 送信文字列作成 **NEXT** INPUT# 2 CLR\_BUF /\* 受信バッファクリア PRINT# 2 STR\_LEN|ac send\$ /\* 送信 PR "Send Data" HEX\$(dat) dat INPUT# 2 CHR\_C|5 res\$ /\* 受信 res=(PEEK(res\$+2)&&hFF)<<8 /\* dataH res=res+(PEEK(res\$+3)&&hFF) /\* dataL PR "Receive Data" HEX\$(res) res ■ 実行結果  $-$  dat=&h1234の時 0x02 0x00 0x12 0x34 0x03 と送受信 RUN # Send Data 00001234 4660 Receive Data 00001234 4660 ・dat=32767の時 0x02 0x00 0x7F 0xFF 0x03 と送受信 RUN # Send Data 00007FFF 32767 Receive Data 00007FFF 32767